ИНСТИТУТ СОДЕРЖАНИЯ, МЕТОДОВ И ТЕХНОЛОГИЙ ОБРАЗОВАНИЯ МГПУ

# ИНСТРУКЦИЯ ПО ОФОРМЛЕНИЮ МАТЕРИАЛОВ В МЭШ

Как избежать распространенных ошибок при создании материала

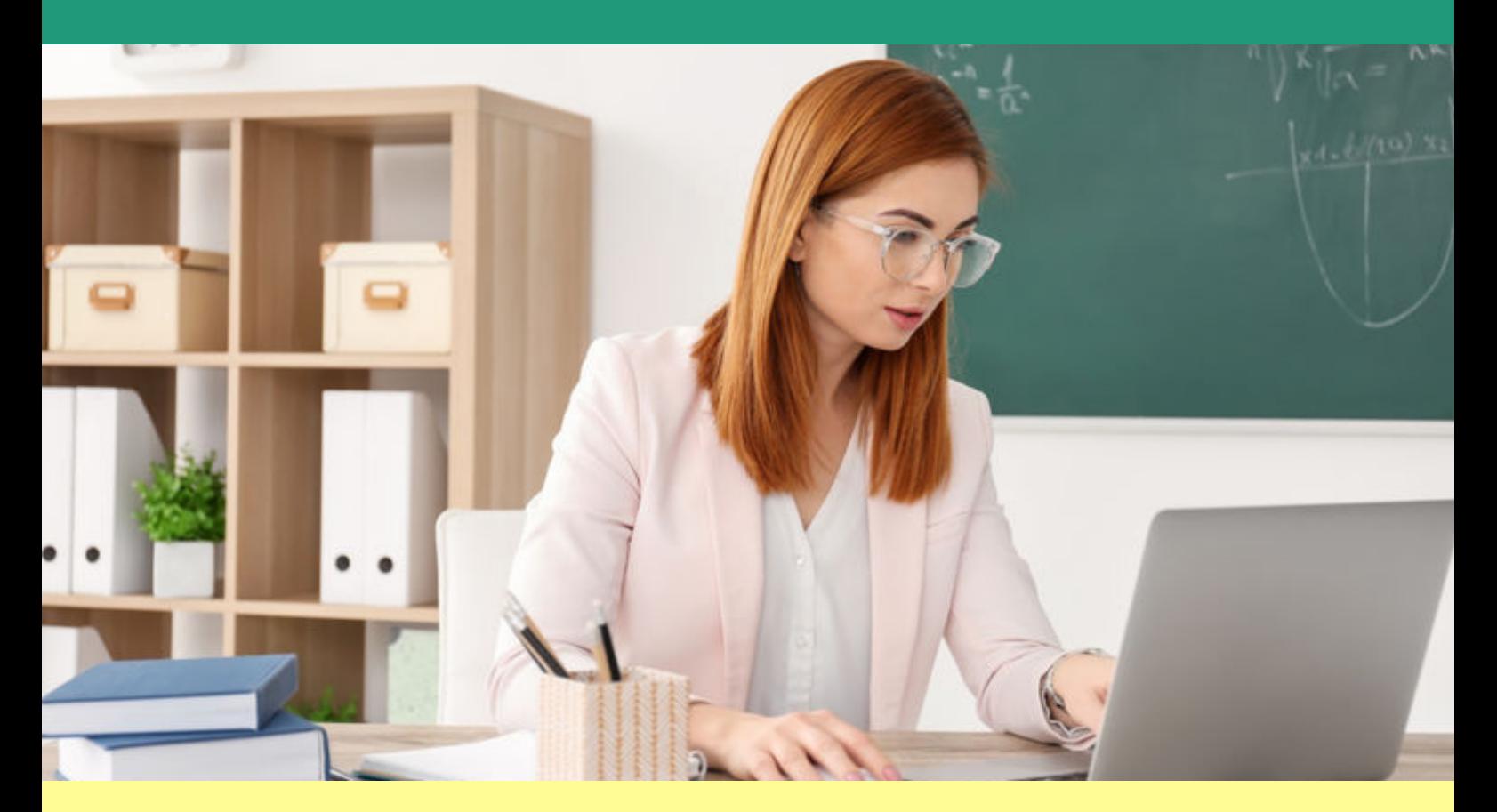

+7 (495) 539-38-38

info-mes@mgpu.ru [www.mgpu.ru/ismto](https://www.mgpu.ru/ismto/)

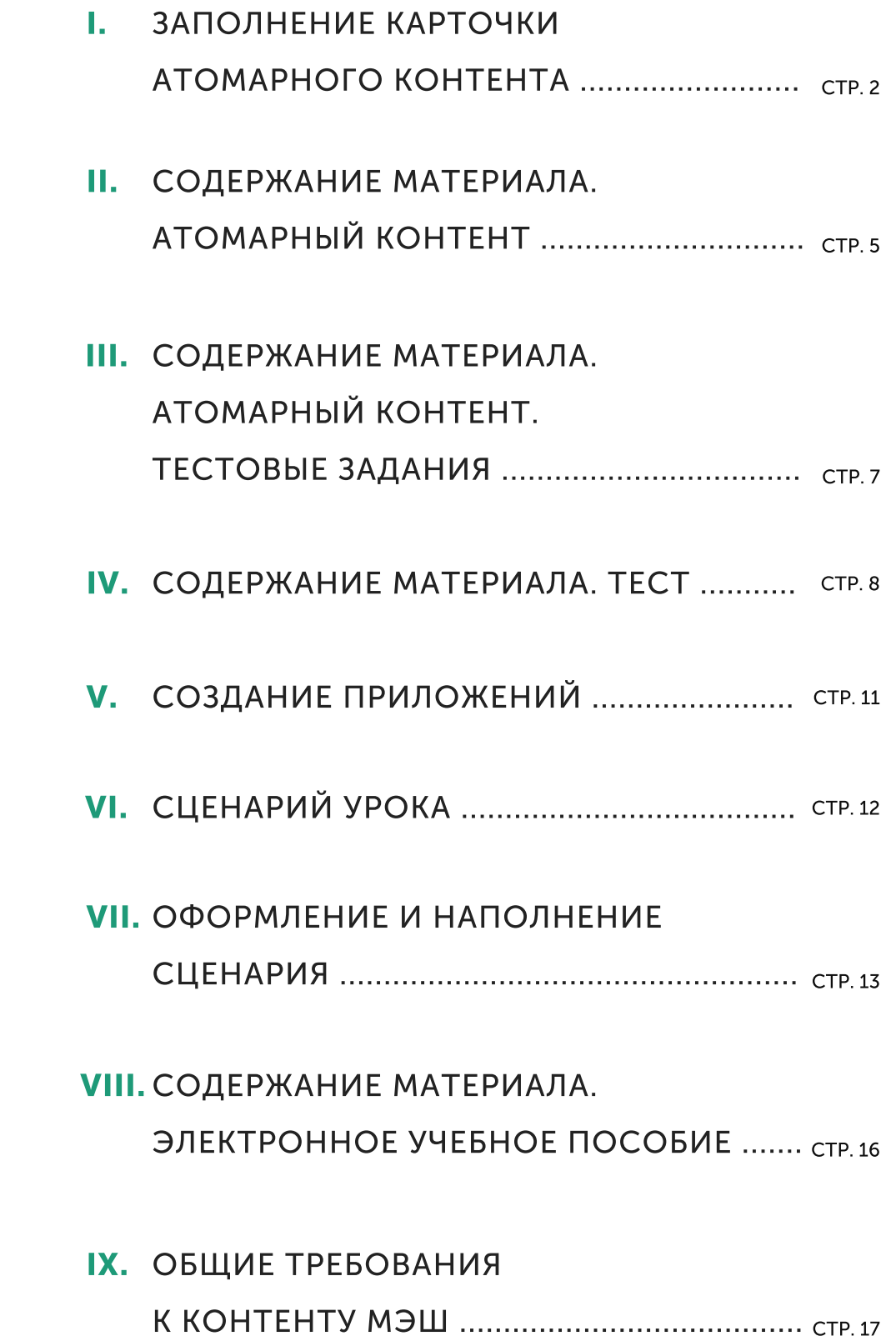

ОГБ. А ВБ. ЕТ Иш

# ЗАПОЛНЕНИЕ КАРТОЧКИ АТОМАРНОГО КОНТЕНТА

#### ШАГ 1.

ЗАПОЛНИТЕ ОСНОВНУЮ ИНФОРМАЦИЮ О МАТЕРИАЛЕ: УКАЖИТЕ НАЗВАНИЕ И ОПИСАНИЕ

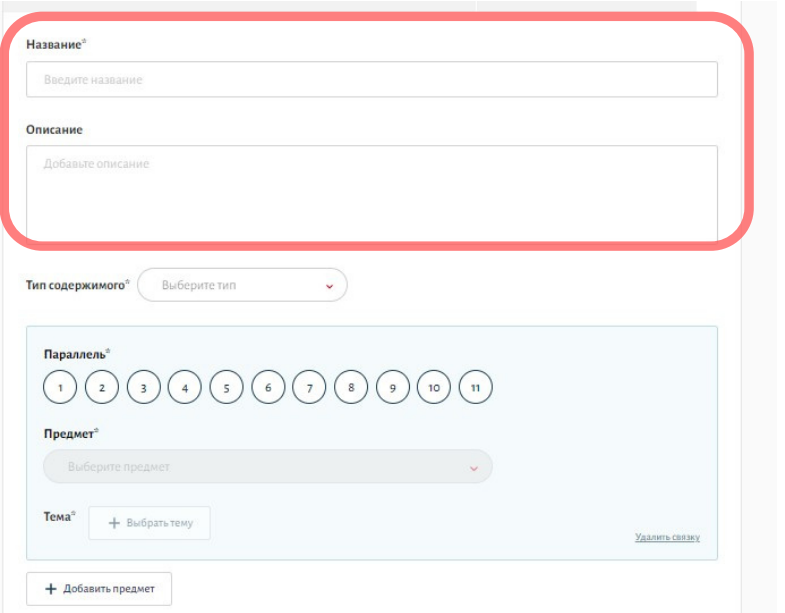

Название материала соответствует содержанию. На конце названия точки не ставятся. Указывать класс и УМК не нужно.

#### ВЕРНЫЙ ВАРИАНТ ОФОРМЛЕНИЯ

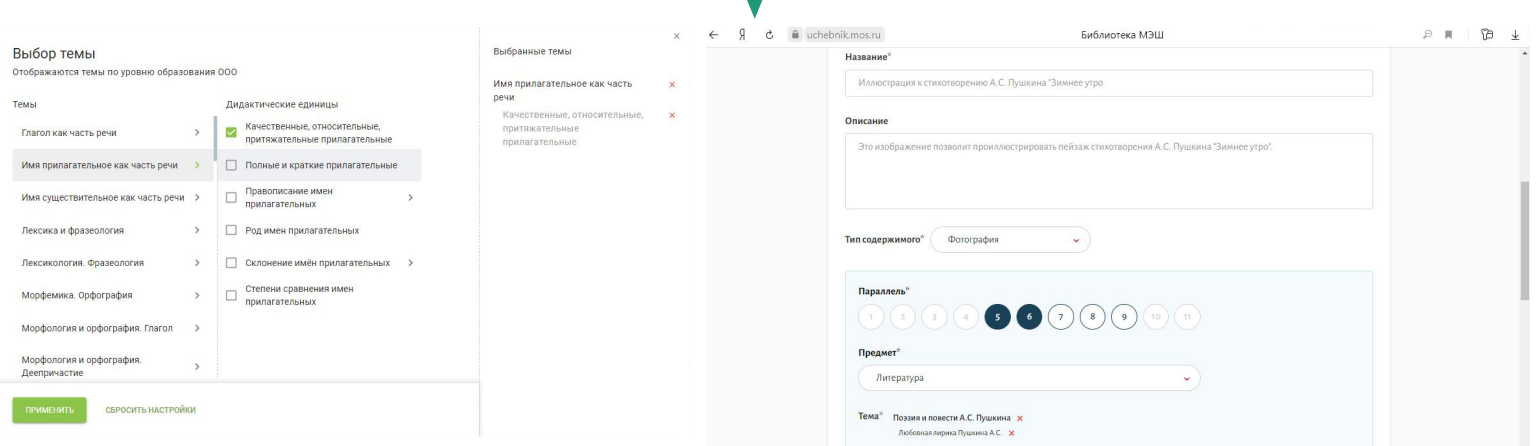

### ВИДЕОИНСТРУКЦИЯ ПО СОЗДАНИЮ АТОМАРНОГО КОНТЕНТА

[СМОТРЕТЬ](https://uchebnik.mos.ru/catalogue/material_view/atomic_objects/8814021)

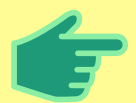

ОПИСАНИЕ НЕ ДУБЛИРУЕТ НАЗВАНИЕ, СОДЕРЖИТ ИНФОРМАЦИЮ И КЛЮЧЕВЫЕ СЛОВА О МАТЕРИАЛЕ, ЯВЛЯЕТСЯ ПРЕДЛОЖЕНИЕМ И ЗАКАНЧИВАЕТСЯ ТОЧКОЙ.

#### ШАГ 2.

#### ЗАПОЛНИТЕ ОСНОВНУЮ ИНФОРМАЦИЮ О МАТЕРИАЛЕ: УКАЖИТЕ ПАРАЛЛЕЛЬ, ПРЕДМЕТ, ТЕМЫ И ДИДАКТИЧЕСКИЕ ЕДИНИЦЫ, А ТАКЖЕ УРОВЕНЬ ОБУЧЕНИЯ

G

.<br>Пасательные **У** 

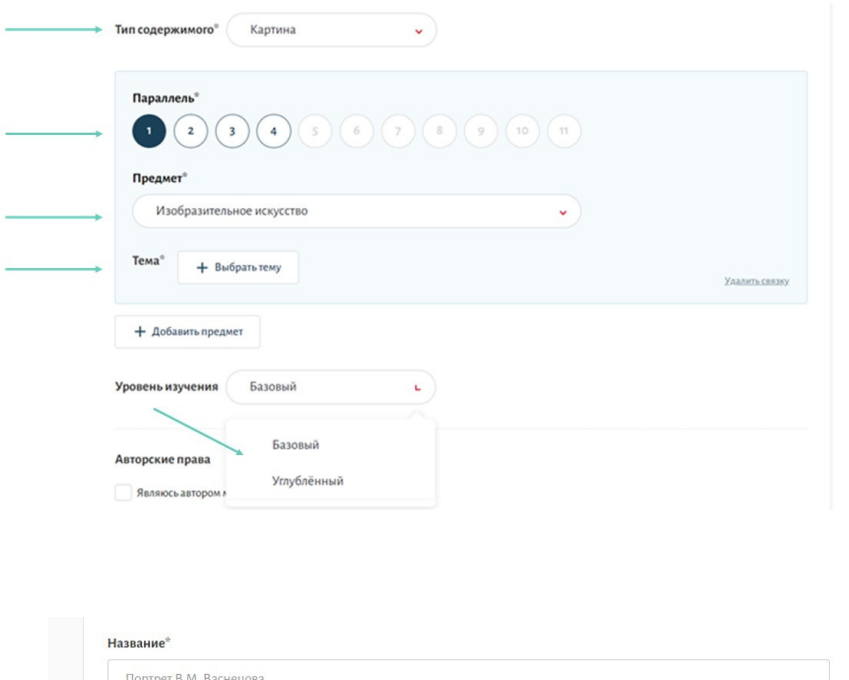

 $\mathbf{L}$ 

 $\bigcirc$  (10)  $\bigcirc$ 

Описание

Тип содержимого\*

Параллель\*

Предмет

 $\begin{pmatrix} 1 & 2 \end{pmatrix}$ 

Картина русского художника XIX в

Картина

Карта

Картина

Рисунок

Схема

#### УРОВЕНЬ ОБУЧЕНИЯ

Укажите уровень изучения в соответствии с предметными результатами (базовый или углублённый).

#### ПАРАЛЛЕЛЬ, ПРЕДМЕТ

Укажите тип содержимого. Выберите одну или несколько параллелей. Укажите предмет.

#### ТЕМА И ДИДАКТИЧЕСКИЕ ЕДИНИЦЫ

Укажите тему, а также дидактические единицы, которые в полном объеме раскрыты в содержании материала.

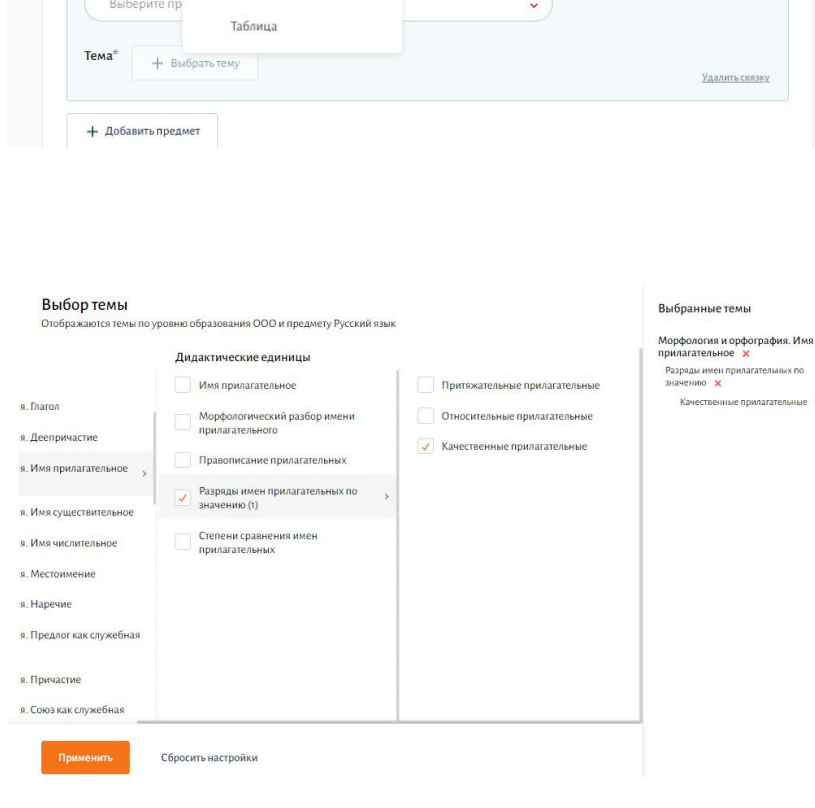

#### ШАГ 3.

#### ОФОРМИТЕ АВТОРСТВО МАТЕРИАЛА ПРАВИЛЬНО

Вы являетесь автором, если сами составили задания, создали фотографию, видео, коллаж или другой материал.

#### АВТОРСКИЕ ПРАВА

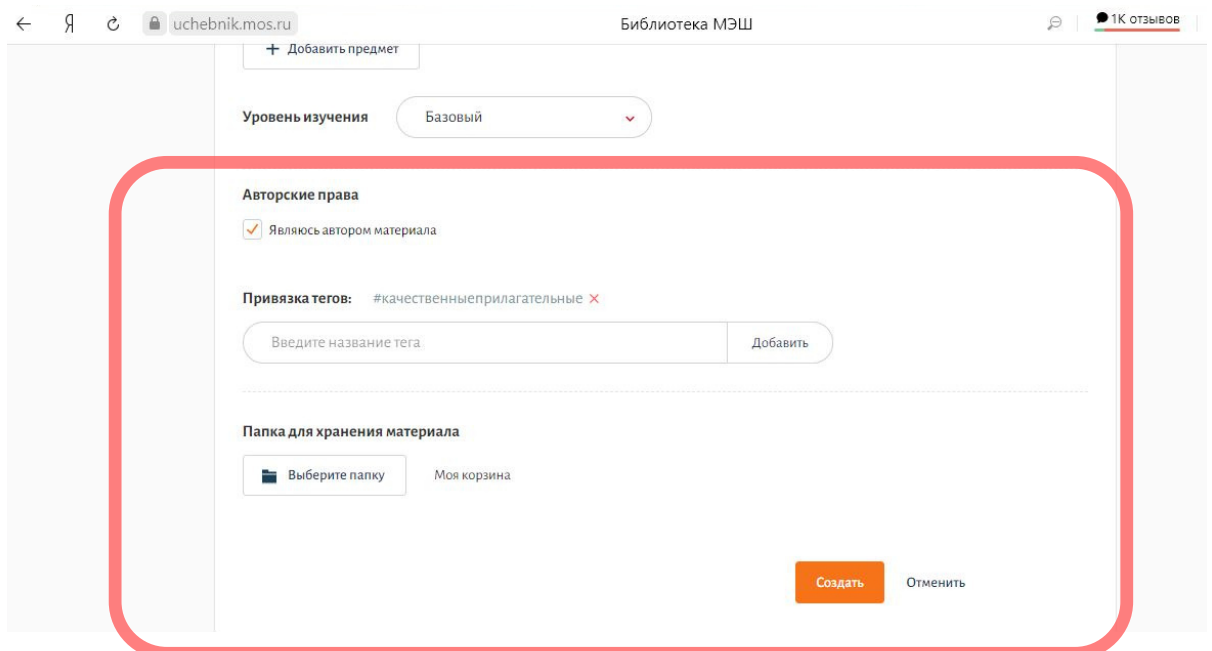

#### ВЕРНЫЙ ВАРИАНТ ОФОРМЛЕНИЯ

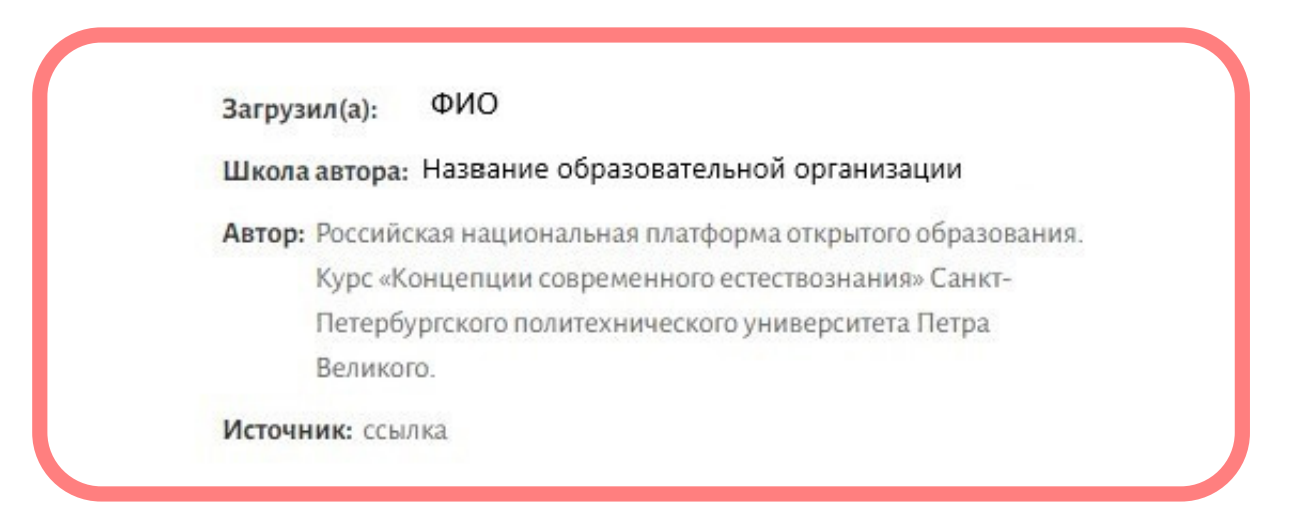

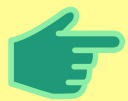

А В СТРОКЕ "ССЫЛКА НА..." РАЗМЕЩАЕТСЯ URL ИЗОБРАЖЕНИЯ, ВИДЕОМАТЕРИАЛА. СТР.4 ЕСЛИ ВЫ НЕ ЯВЛЯЕТЕСЬ АВТОРОМ МАТЕРИАЛА, ТО В СТРОКЕ "АВТОР" НЕОБХОДИМО УКАЗАТЬ ТОГО, КТО РАЗМЕСТИЛ ДАННЫЙ МАТЕРИАЛ В ОТКРЫТОМ ИСТОЧНИКЕ.

# СОДЕРЖАНИЕ МАТЕРИАЛА. АТОМАРНЫЙ КОНТЕНТ

Материал должен иметь разрешение не менее 480 по короткой стороне. Иначе на экране доски изображение будет нечётким. Видеоматериал не может длиться более 30 минут. Текст видеоряда и закадровая речь должны соответствовать правилам современного русского языка.

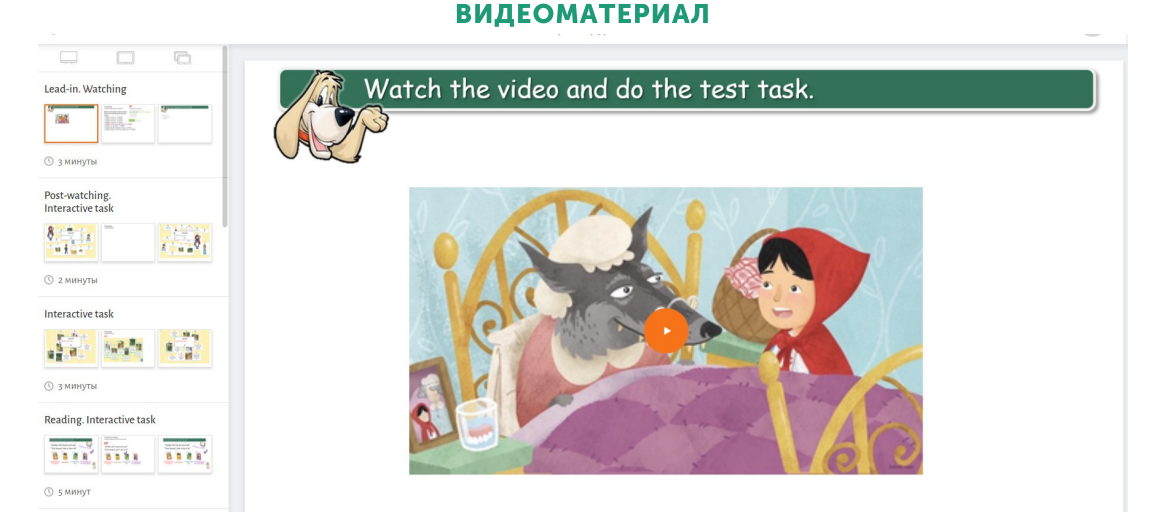

### Самое важное в аудиоматериале – качественный звук без посторонних шумов и ошибок в речи. Аудиофрагмент длится не более 25 минут. Видео- и аудиоматериалы оформляются в соответствии с требованиями.

#### АУДИОМАТЕРИАЛ

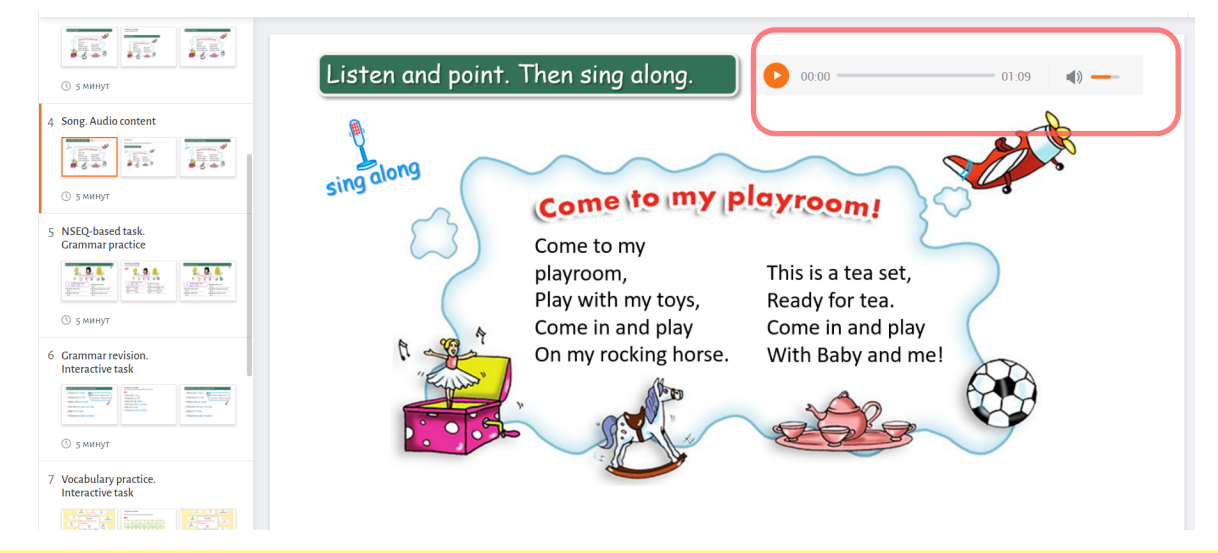

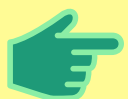

НЕДОПУСТИМЫ НЕКАЧЕСТВЕННЫЙ ЗВУК И ПОСТОРОННИЕ ИЗОБРАЖЕНИЯ НА ЭКРАНЕ, ИСКЛЮЧЕНИЕ СОСТАВЛЯЮТ ЛОГОТИПЫ ЦЕНТРАЛЬНЫХ КАНАЛОВ И КРУПНЫХ УЧЕБНЫХ САЙТОВ.

На изображении и видео должны отсутствовать водяные знаки, посторонние надписи (за исключением логотипов телевизионных каналов и образовательных программ).

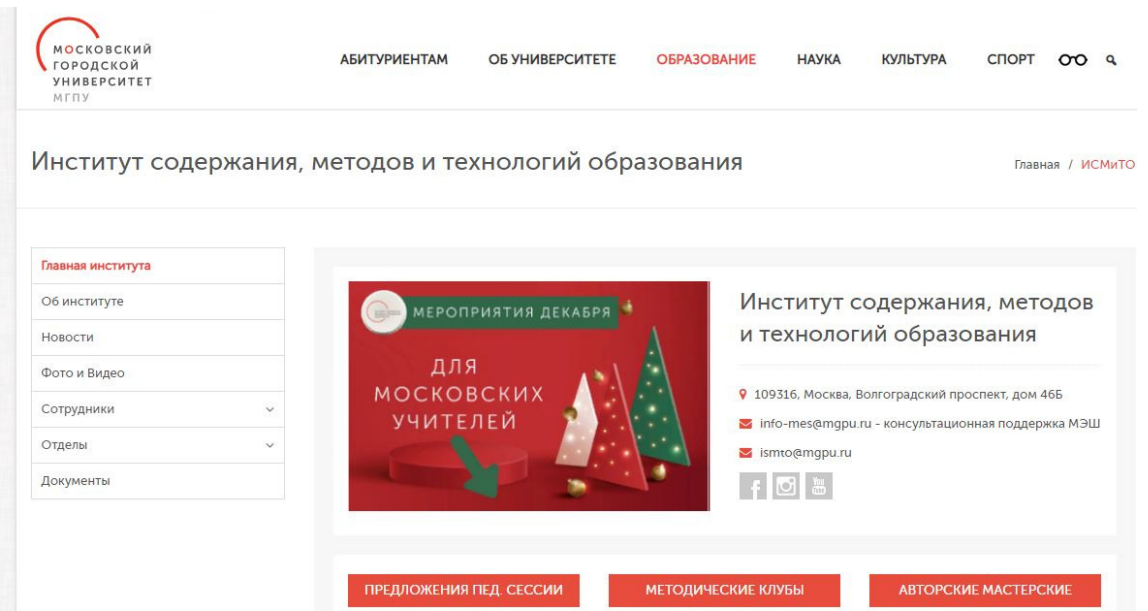

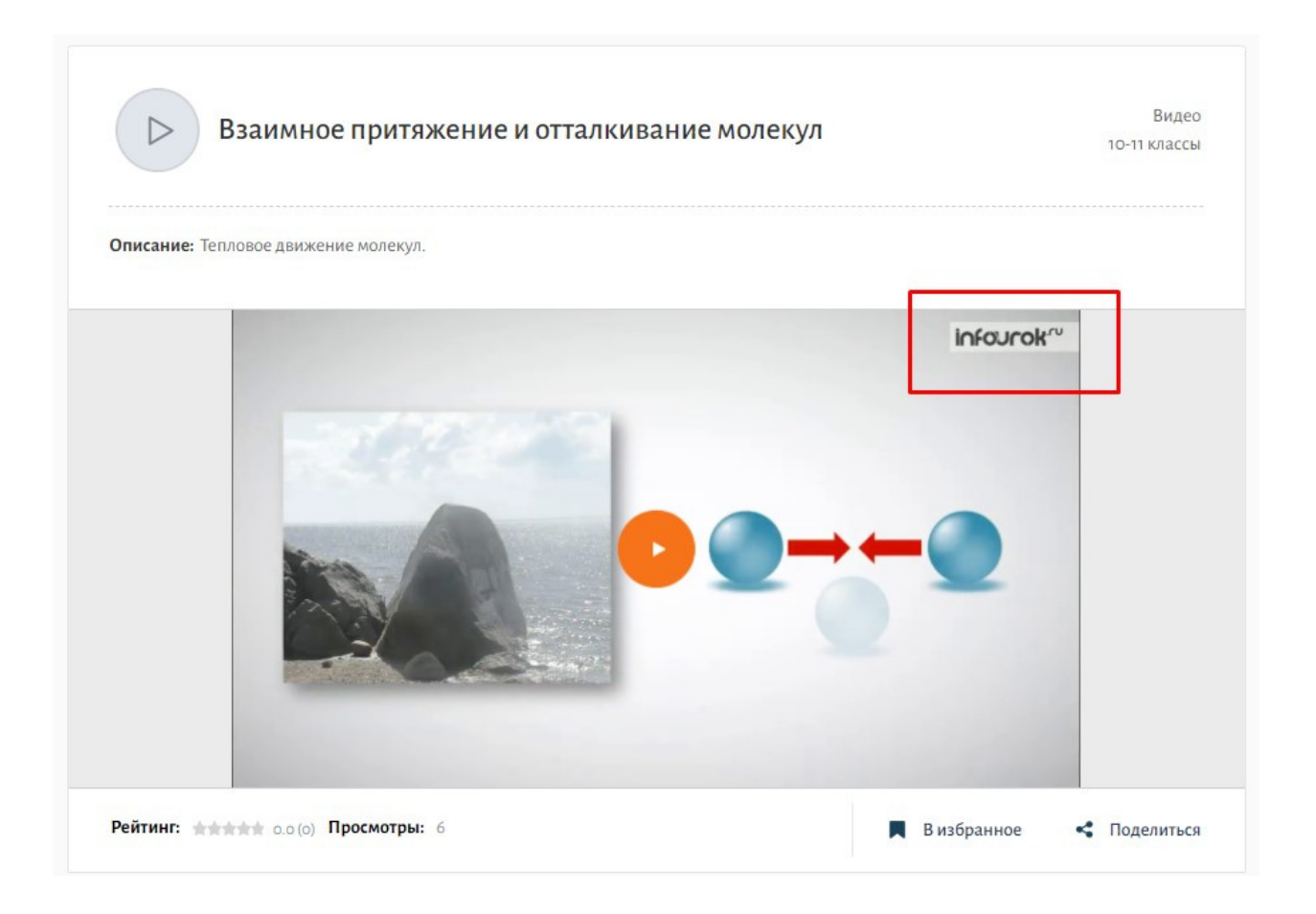

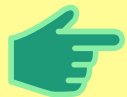

ЕСЛИ В ИЗОБРАЖЕНИИ ЕСТЬ ТЕКСТ ИЛИ ТЕКСТОВЫЕ ФРАГМЕНТЫ, ОНИ НЕ ДОЛЖНЫ СОДЕРЖАТЬ ОШИБКИ (ГРАММАТИЧЕСКИЕ, ФАКТИЧЕСКИЕ ИЛИ ЛОГИЧЕСКИЕ). СТР. 6

## СОДЕРЖАНИЕ МАТЕРИАЛА. АТОМАРНЫЙ КОНТЕНТ. ТЕСТОВЫЕ ЗАДАНИЯ

ШАГ 1.

СОЗДАЙТЕ ЗАДАНИЕ. ЗАПОЛНИТЕ ГРАФЫ В СООТВЕТСТВИИ С ТРЕБОВАНИЯМИ.

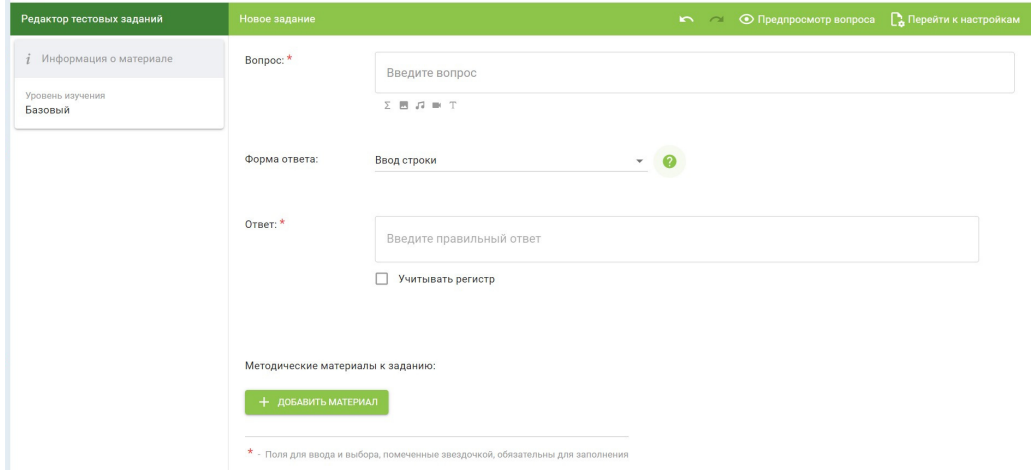

Тестовое задание состоит из одного вопроса. В зависимости от образовательной задачи используйте возможность вставки аудио-, видеоматериалов, текста или формул в вопрос. Форму ответа Вы можете выбрать из 12 предлагаемых программой вариантов. Изображения, аудио- и видеоматериалы предварительно необходимо загрузить в библиотеку МЭШ.

#### ШАГ 2.

#### ПЕРЕЙДИТЕ К НАСТРОЙКАМ, ЗАПОЛНИТЕ НЕОБХОДИМУЮ ИНФОРМАЦИЮ

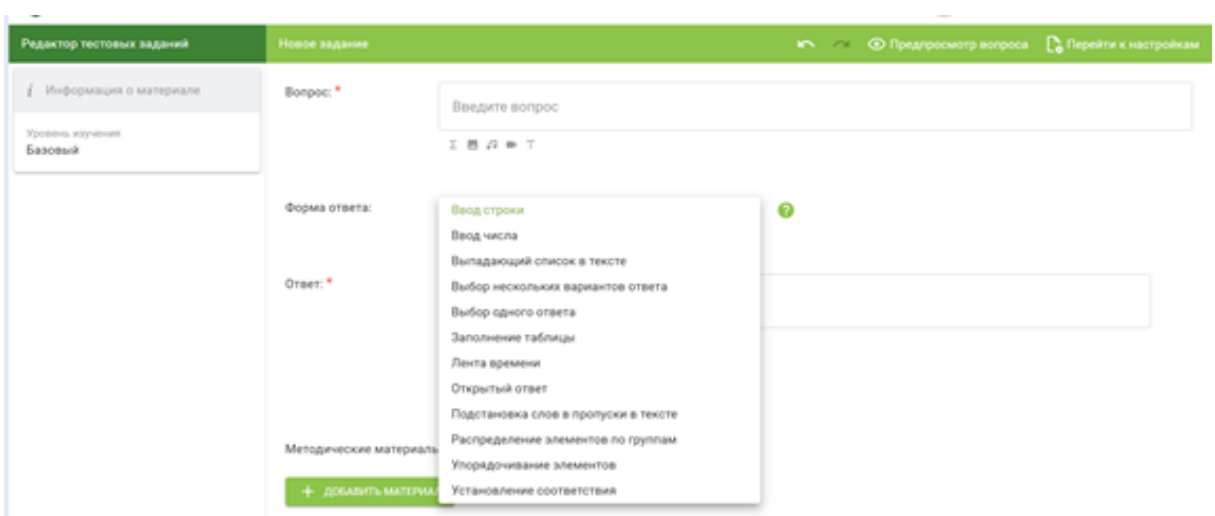

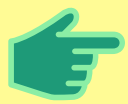

ОПИСАНИЕ В ДАННОМ КОНТЕНТЕ НЕ ЗАПОЛНЯЕТСЯ. ВОПРОСЫ, ОТВЕТЫ И ДИСТРАКТОРЫ СОГЛАСУЮТСЯ В ЧИСЛЕ И ПАДЕЖЕ. **СТР. 7 КМСТРАКТОРЫ СТР. 7** 

# СОДЕРЖАНИЕ МАТЕРИАЛА. ТЕСТ

#### ШАГ 1.

#### В РАЗДЕЛЕ "О ТЕСТЕ" ЗАПОЛНИТЕ СТАНДАРТНЫЕ СВЕДЕНИЯ О КОНТЕНТЕ В СООТВЕТСТВИИ С ТРЕБОВАНИЯМИ.

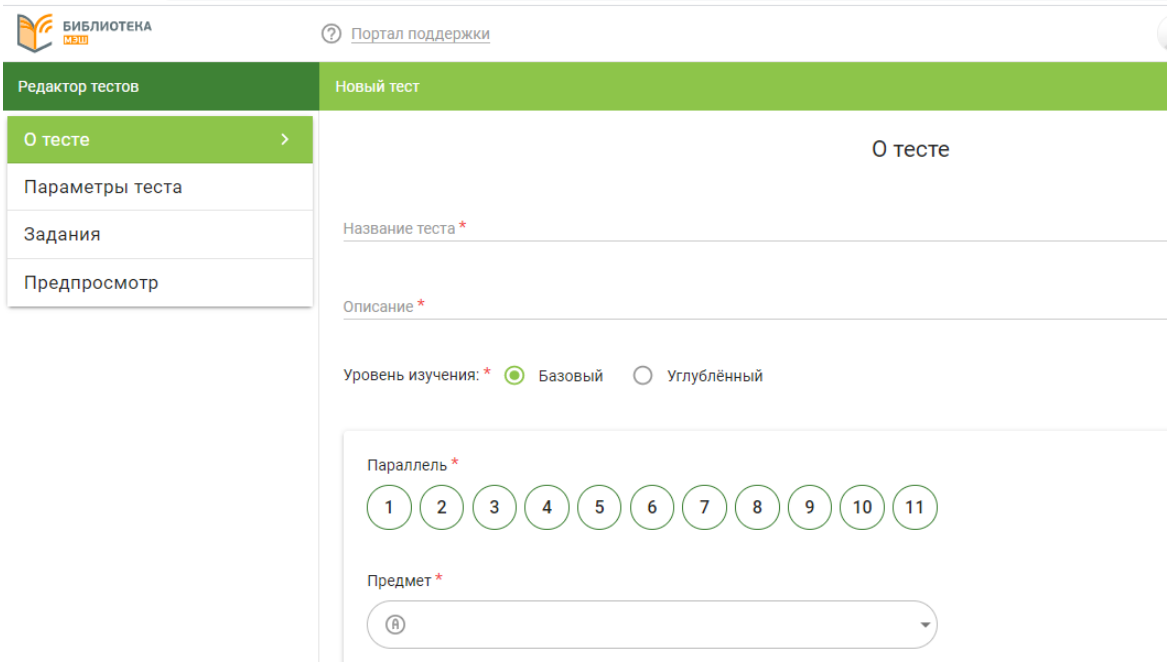

#### ШАГ 2.

ПЕРЕЙДИТЕ ВО ВКЛАДКУ "ПАРАМЕТРЫ ТЕСТА". ВЫ МОЖЕТЕ УСТАНОВИТЬ НУЖНОЕ ВРЕМЯ ПРОХОЖДЕНИЯ ЗАДАНИЙ, КОЛИЧЕСТВО ВАРИАНТОВ И ПОПЫТОК ПРОХОЖДЕНИЯ ТЕСТА, СООТВЕТСТВУЮЩЕЕ ОБРАЗОВАТЕЛЬНОЙ ЗАДАЧЕ (КОЛИЧЕСТВО ПОПЫТОК НЕ ДОЛЖНО БЫТЬ РАВНО 0).

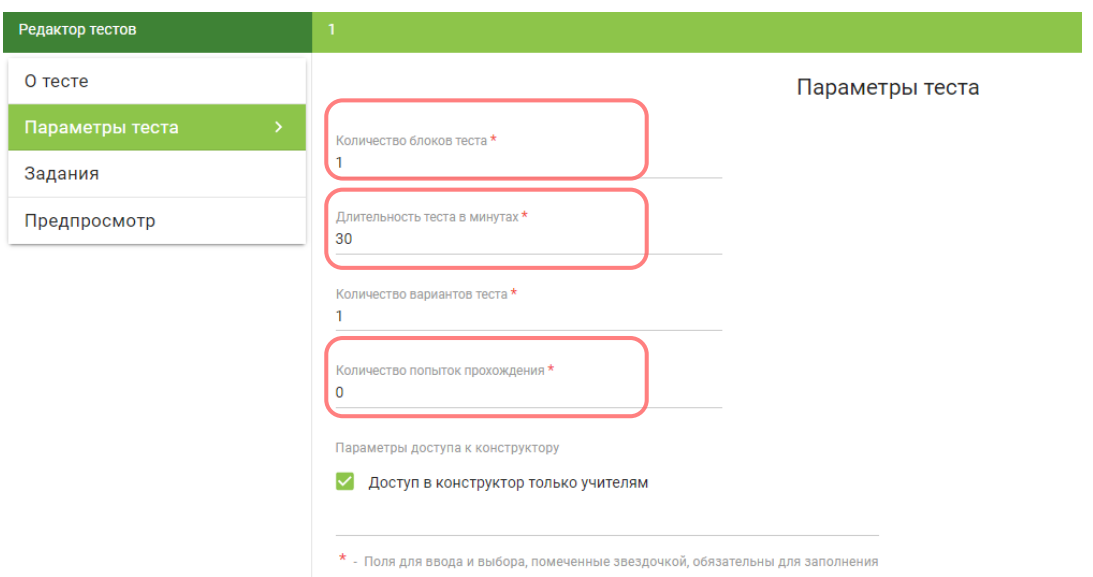

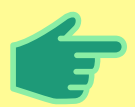

#### ШАГ 3.

#### ВО ВКЛАДКЕ "ЗАДАНИЯ" СОЗДАЙТЕ НЕОБХОДИМОЕ КОЛИЧЕСТВО БЛОКОВ, СООТВЕТСТВУЮЩЕЕ ВЫБРАННЫМ ТЕМАМ. ДАЙТЕ КАЖДОМУ БЛОКУ НАЗВАНИЕ.

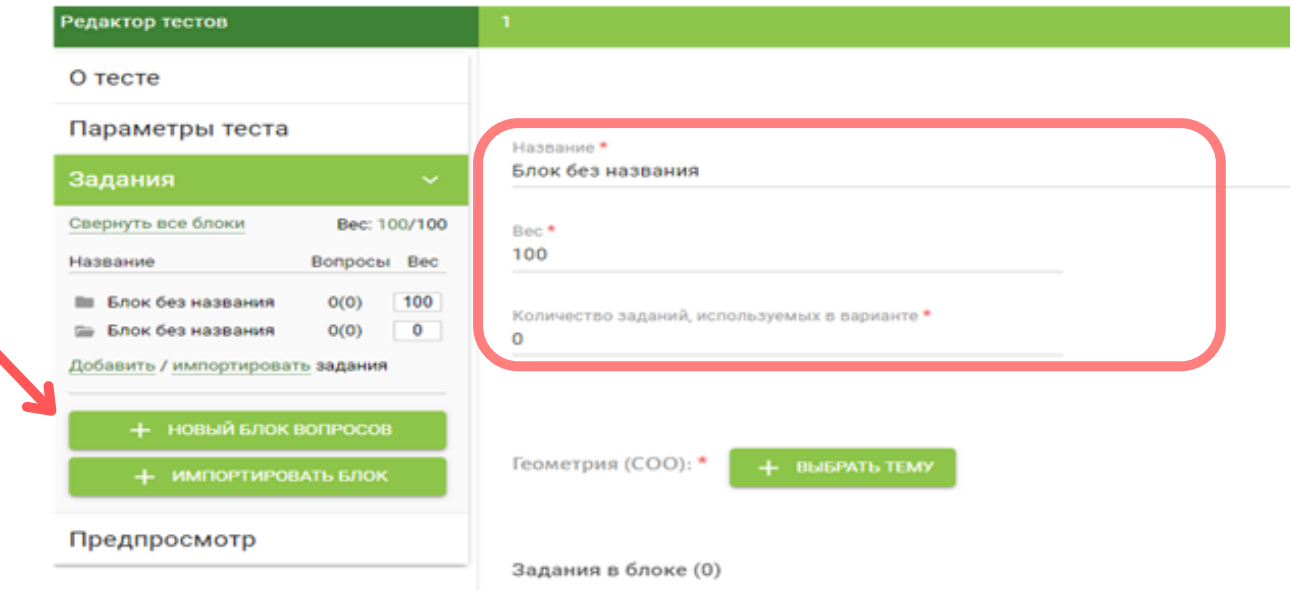

Вопросы в блоке должны соответствовать выбранным Дидактическим единицам. После создания всех блоков выставите вес с учётом сложности и уровня заданий (задания базового уровня, задания повышенного уровня сложности).

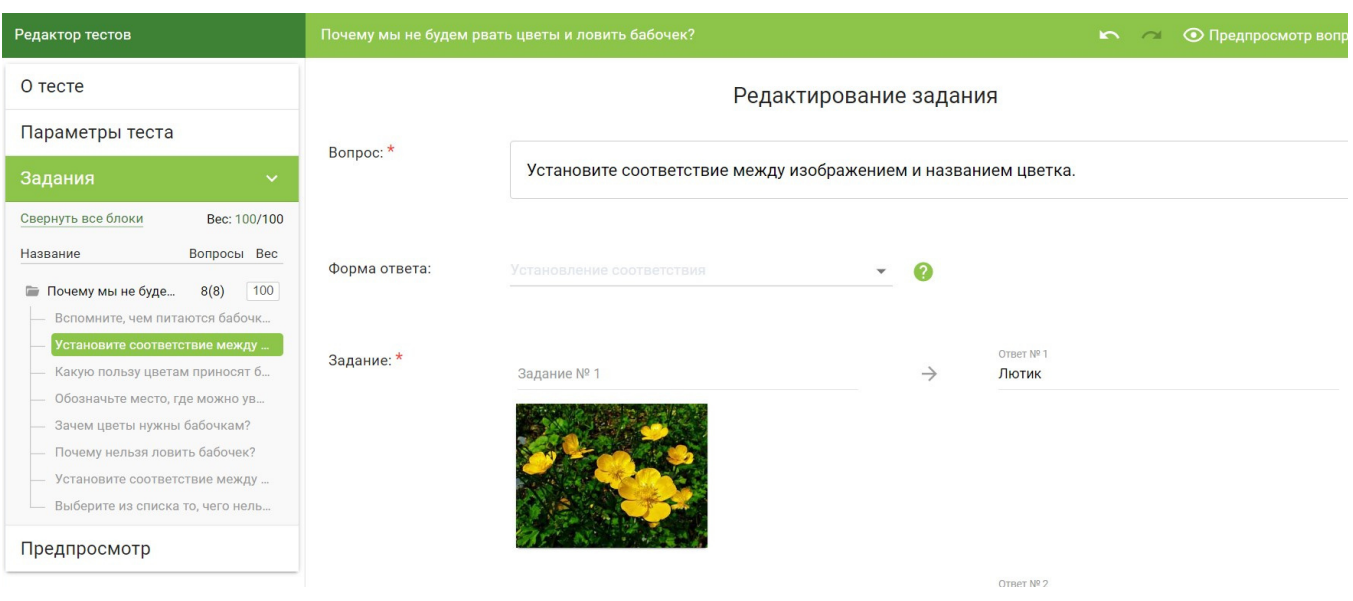

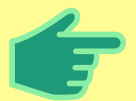

ТЕСТ В ФОРМАТЕ ЦДЗ ДОЛЖЕН СОДЕРЖАТЬ НЕ МЕНЕЕ 10 ЗАДАНИЙ НА СТУПЕНИ ОСНОВНОГО ОБЩЕГО ИЛИ СРЕДНЕГО ОБЩЕГО ОБРАЗОВАНИЯ. НА СТУПЕНИ НАЧАЛЬНОГО ОБЩЕГО ОБРАЗОВАНИЯ НЕ МЕНЕЕ 5 ЗАДАНИЙ.

#### Задание можно сформулировать в виде вопросительного или повествовательного предложения.

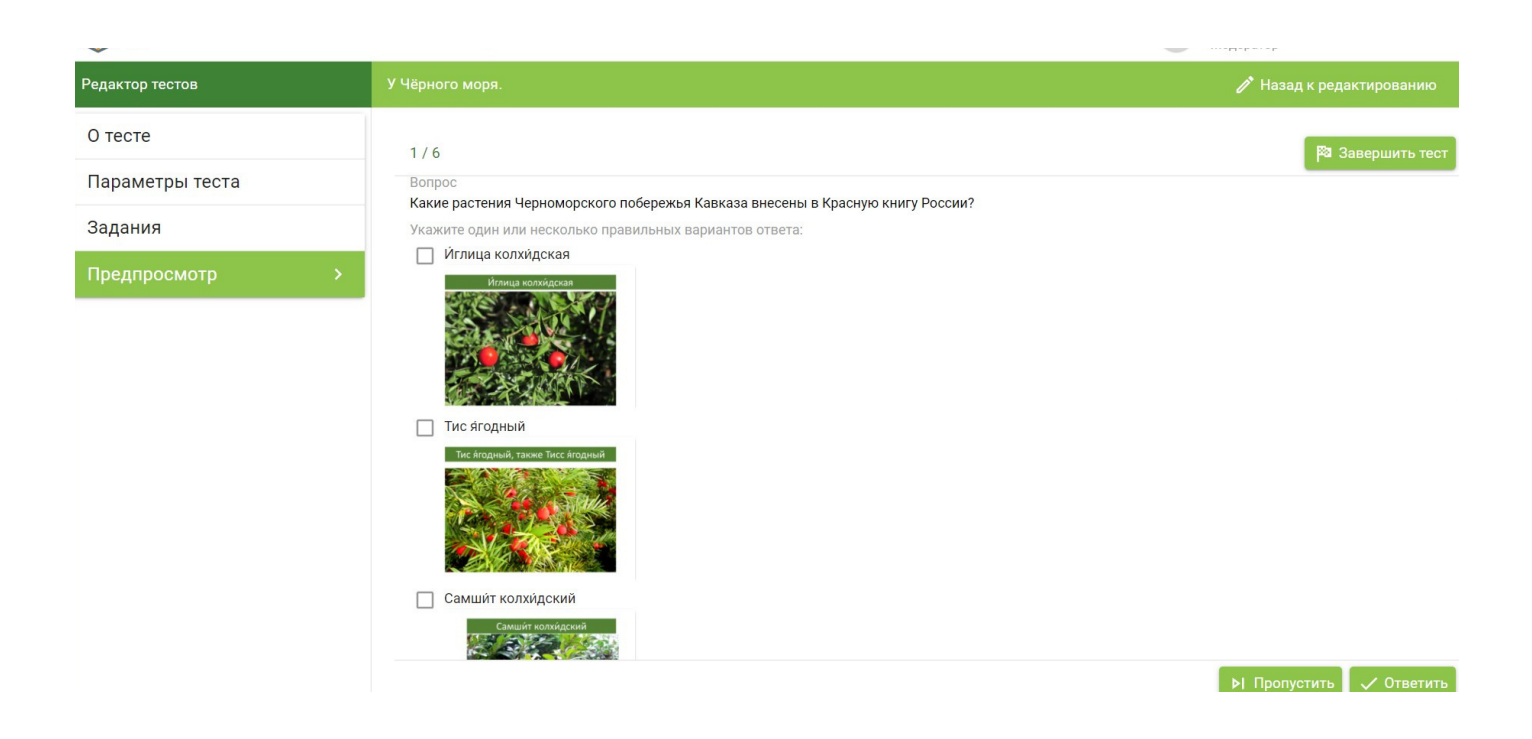

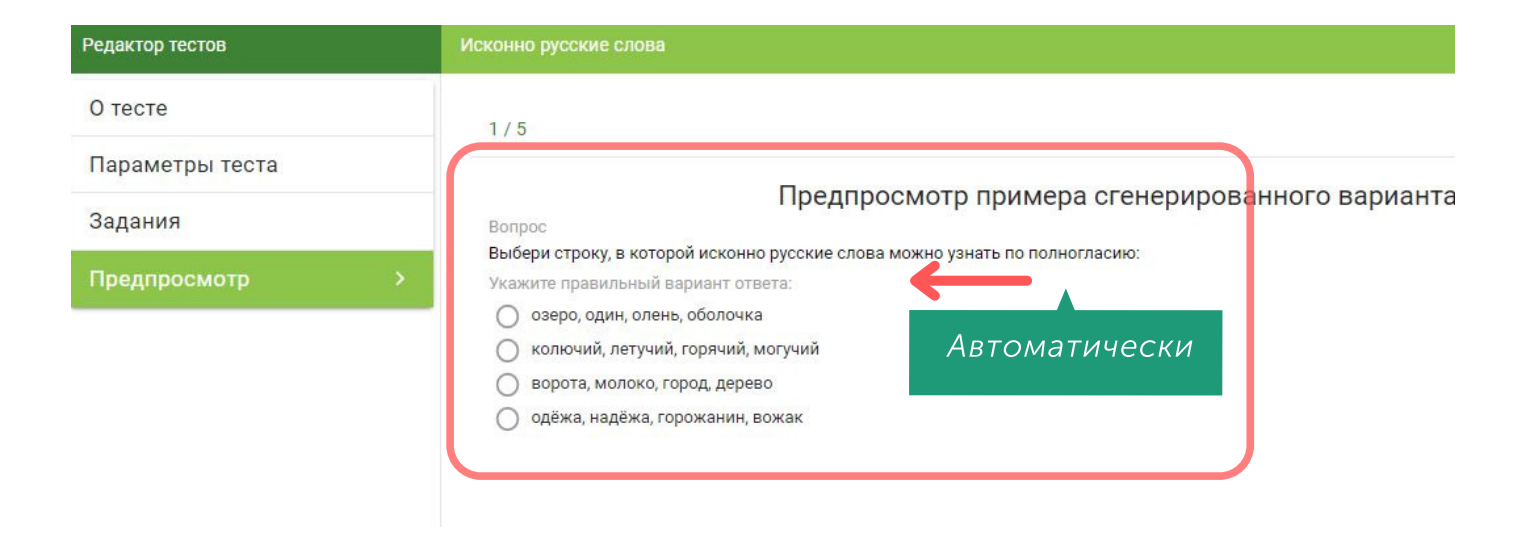

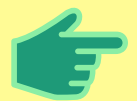

ЕСЛИ ОТВЕТОМ НА ЗАДАНИЕ ЯВЛЯЕТСЯ ПРЕДЛОЖЕНИЕ, ТО ОНО ДОЛЖНО НАЧИНАТЬСЯ С ПРОПИСНОЙ БУКВЫ И ИМЕТЬ КОНЕЧНЫЙ ЗНАК.

# СОЗДАНИЕ ПРИЛОЖЕНИЙ

#### ШАГ 1.

#### СОЗДАЙТЕ ИНТЕРАКТИВНОЕ ПРИЛОЖЕНИЕ, НАПРИМЕР, НА ПЛАТФОРМЕ LEARNINGAPPS.ORG.

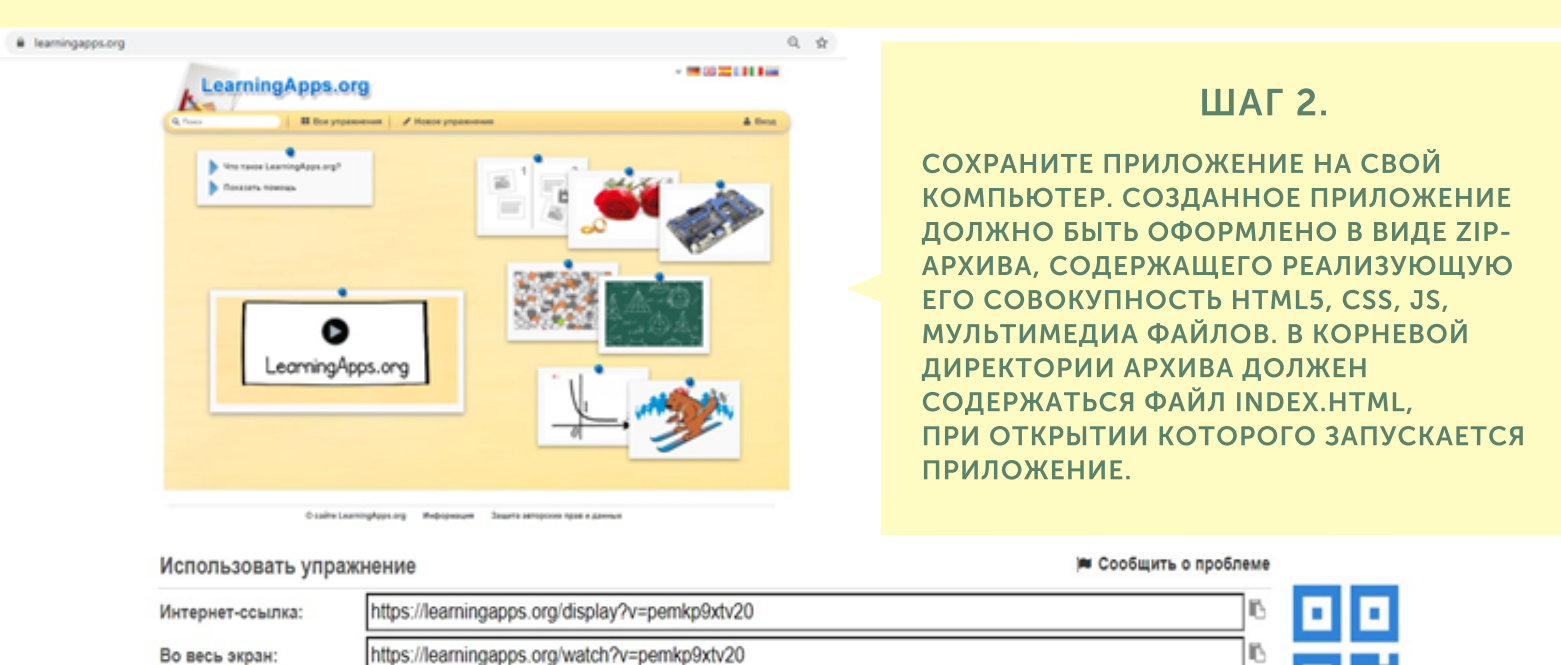

#### ШАГ 3.

<iframe src="https://learningapps.org/watch?v=pemkp9xtv20" style="border:0px;width:100%;height:500px" \

Встроить:

SCORM @ iBooks Author

ЗАПОЛНИТЕ КАРТОЧКУ МАТЕРИАЛА, ТОГДА КНОПКА "СОЗДАТЬ" СТАНЕТ АКТИВНОЙ И МОЖНО ЗАГРУЗИТЬ МАТЕРИАЛ. ВЫБИРАЯ ОБЛОЖКУ, ПОМНИТЕ, ЧТО ОНА ДОЛЖНА СООТВЕТСТВОВАТЬ ВСЕМ ТРЕБОВАНИЯМ К КОНТЕНТУ МЭШ.

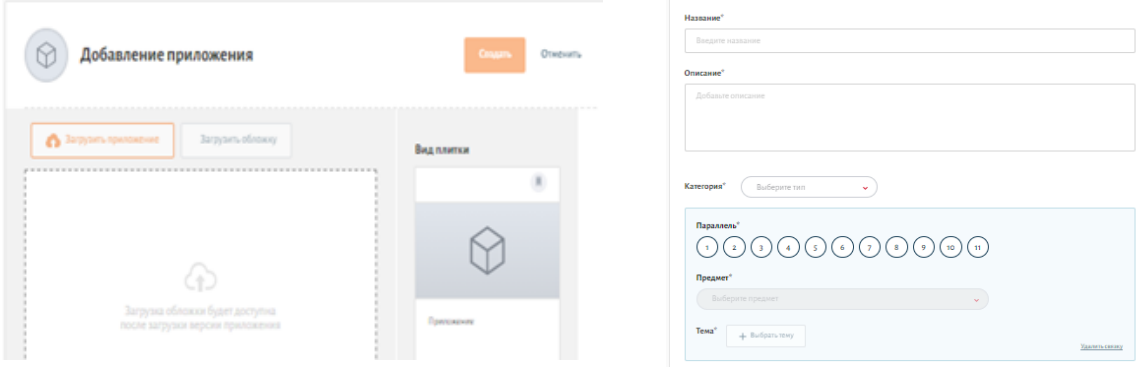

МАСТЕР-КЛАСС «КАК СОЗДАТЬ ИНТЕРАКТИВНЫЕ ПРИЛОЖЕНИЯ В МЭШ?»

[СМОТРЕТЬ](https://www.mgpu.ru/videos/master-klass-kak-sozdat-interaktivnye-prilozheniya-v-mesh/)

Помните, что интерактив создается на этапе сценария урока при помощи конструктора.

IP.

# СЦЕНАРИЙ УРОКА

#### ШАГ 1.

#### В СВОЙСТВАХ УРОКА НЕОБХОДИМО ЗАПОЛНИТЬ ОСНОВНУЮ ИНФОРМАЦИЮ О СОЗДАВАЕМОМ СЦЕНАРИИ: НАЗВАНИЕ И ОПИСАНИЕ С КЛЮЧЕВЫМИ СЛОВАМИ. ПОСЛЕ ЭТОГО ЗАГРУЗИТЕ ОБЛОЖКУ УРОКА.

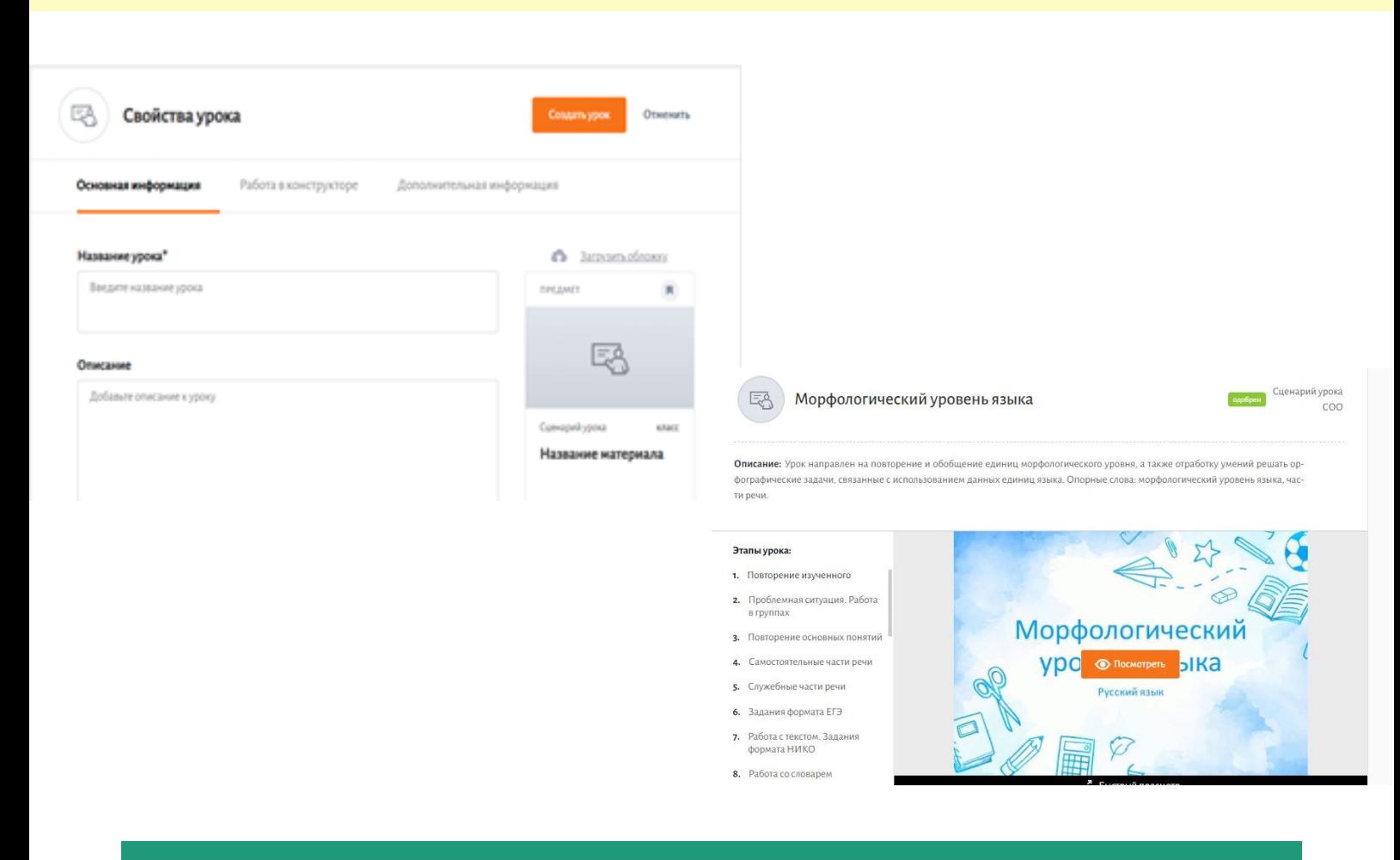

Урок состоит из 6 и более этапов. Каждый этап должен иметь название и длительность. Общая длительность – не менее 40 минут (для НОО – не менее 30). На конце названий этапов точки не ставятся.

#### ВИДЕОИНСТРУКЦИЯ ПО СОЗДАНИЮ СЦЕНАРИЯ УРОКА

[СМОТРЕТЬ](https://uchebnik.mos.ru/catalogue/material_view/atomic_objects/7024290)

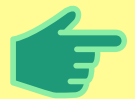

КАЖДЫЙ СЛАЙД НЕОБХОДИМО ЗАПОЛНИТЬ СВОИМ СОДЕРЖАНИЕМ. К РАЗМЕЩЁННЫМ В СЦЕНАРИИ ИЗОБРАЖЕНИЯМ, ВИДЕО- АУДИОМАТЕРИАЛАМ, ТЕКСТАМ ДОЛЖНО БЫТЬ ЗАДАНИЕ ДЛЯ УЧАЩИХСЯ.

# ОФОРМЛЕНИЕ И НАПОЛНЕНИЕ СЦЕНАРИЯ

#### ШАГ 2.

ОТКРОЙТЕ КОНСТРУКТОР УРОКА. ПОЛЬЗУЯСЬ ПОШАГОВОЙ ИНСТРУКЦИЕЙ, ЗАПОЛНИТЕ МАТЕРИАЛОМ КАЖДЫЙ СЛАЙД НА КАЖДОМ ЭТАПЕ. НАЗОВИТЕ ЭТАПЫ В СООТВЕТСТВИИ С СОДЕРЖАНИЕМ ЭТАПА ИЛИ ДЕЯТЕЛЬНОСТЬЮ.

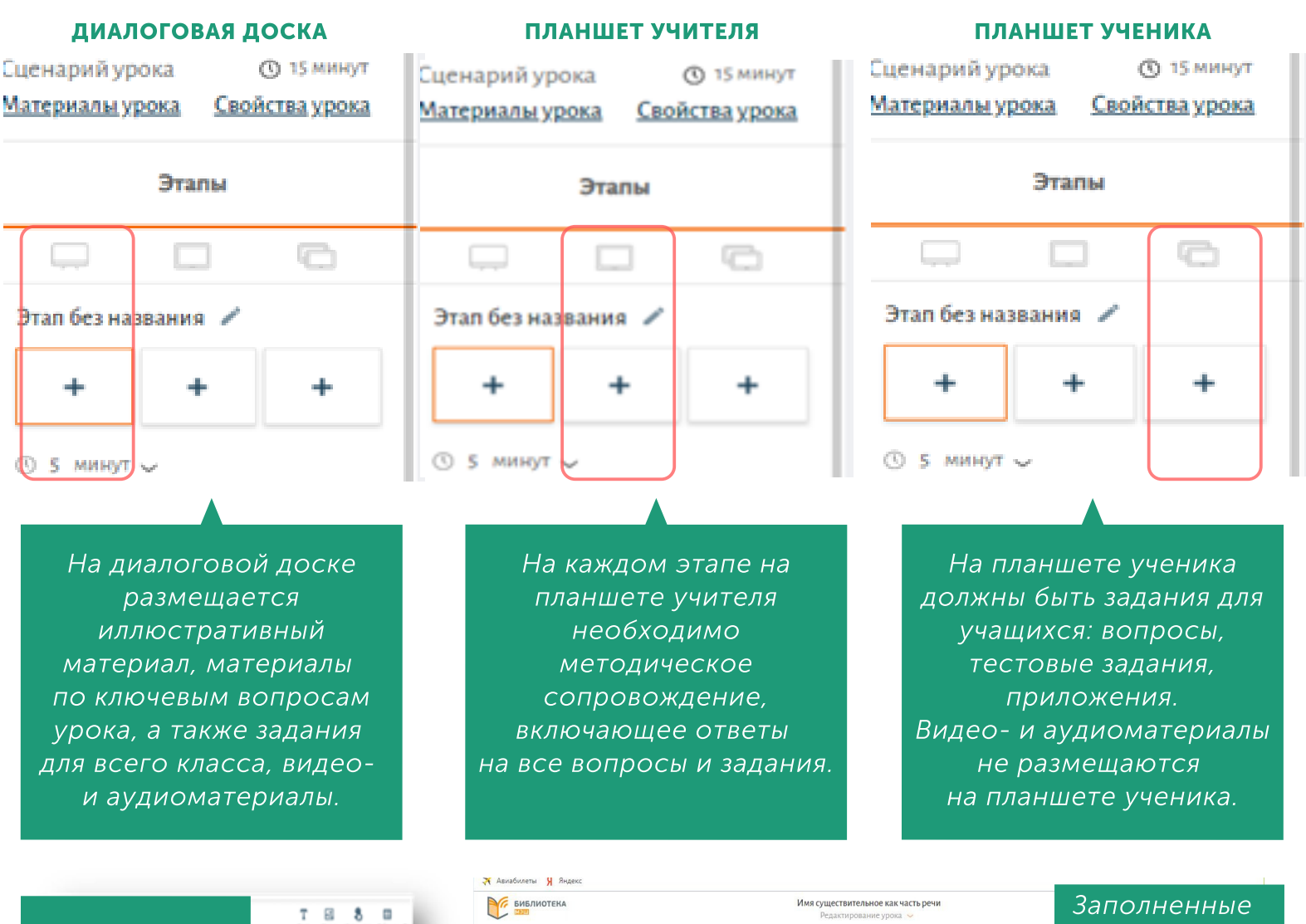

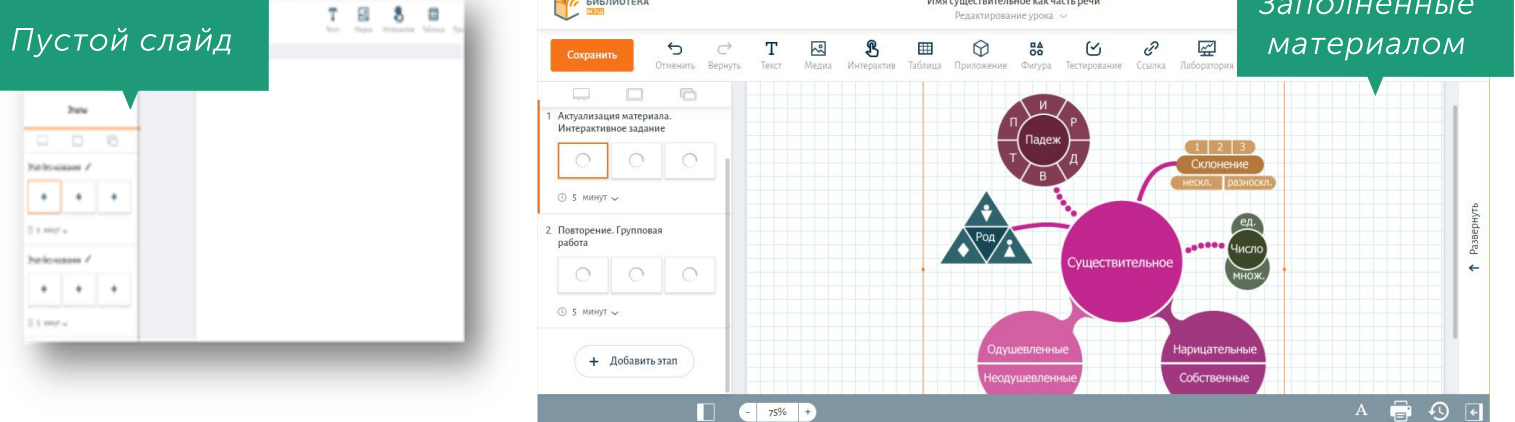

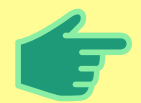

РАЗРАБОТАННЫЙ ВАМИ СЦЕНАРИЙ НЕ ТОЛЬКО ЭЛЕКТРОННЫЙ КОНТЕНТ, НО И МАТЕРИАЛ ДЛЯ ПРОВЕДЕНИЯ ДИСТАНЦИОННОГО ОБУЧЕНИЯ. ВЫСТРАИВАЙТЕ ДИАЛОГ УЧИТЕЛЯ С УЧЕНИКОМ НА ПРОТЯЖЕНИИ ВСЕГО СЦЕНАРИЯ. *СТР. 13* СТР. 13

Размер шрифта в текстовых фрагментах – не менее 22 пт. Цвета шрифта и фона сочетаются и достаточно контрастны. Заполняя урок материалом, не забывайте сохранять изменения на каждом этапе.

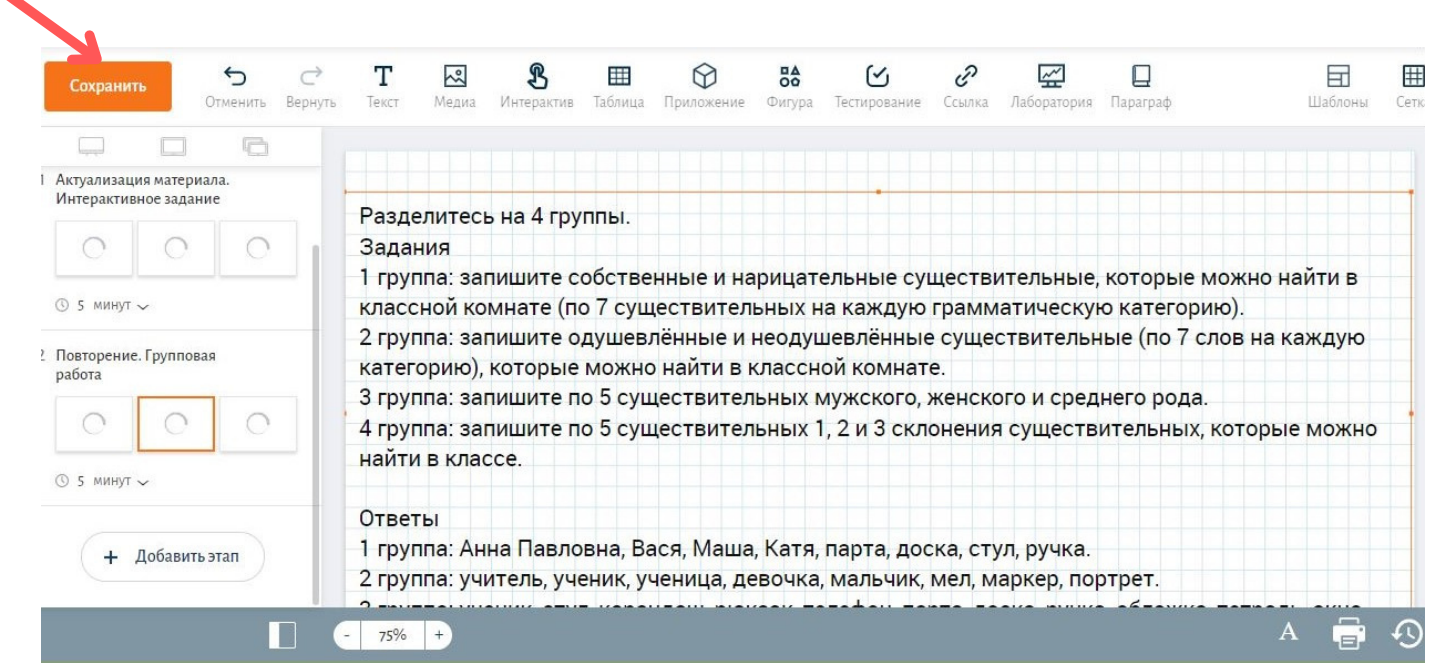

Шрифт на одном слайде может быть не более двух цветов. Фон текстового фрагмента лучше сделать прозрачным, чтобы текст был хорошо виден. Материал должен соответствовать возрасту учащихся.

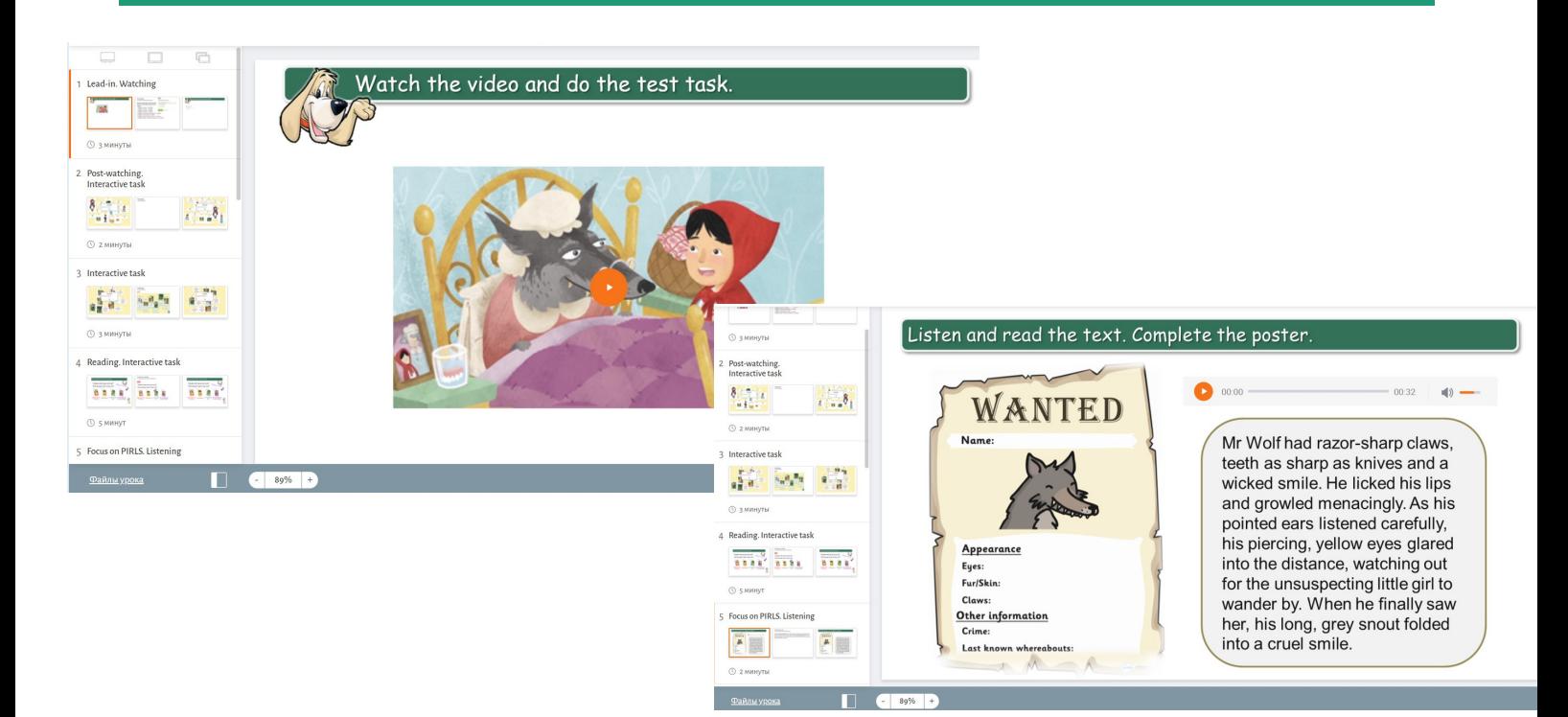

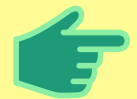

В УРОКЕ НЕОБХОДИМО ИСПОЛЬЗОВАТЬ РАЗНЫЕ ВИДЫ ДЕЯТЕЛЬНОСТИ, НЕ МЕНЕЕ 5. ОБЯЗАТЕЛЬНО РАЗМЕЩЕНИЕ ТЕКСТОВОГО, АУДИО- ИЛИ ВИДЕОМАТЕРИАЛА. СТР. 14

#### Проверьте наличие всех заданий в соответствии с требованиями к уроку

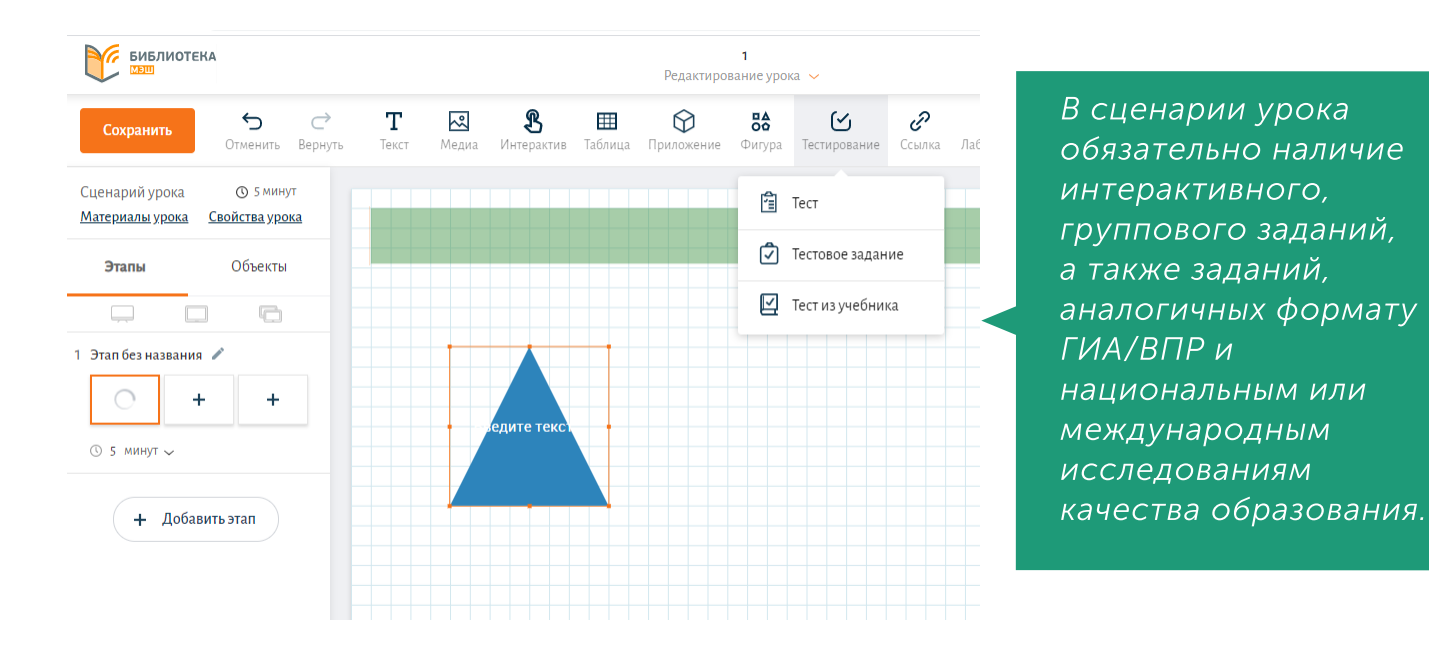

С ОБРАЗЦАМИ И СПЕЦИФИКАЦИЕЙ ЗАДАНИЙ ГИА/ВПР ВЫ МОЖЕТЕ ОЗНАКОМИТЬСЯ

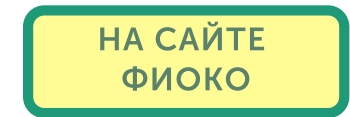

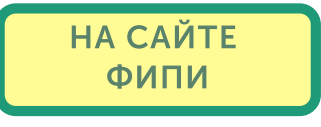

ИНФОРМАЦИЯ О МЕЖДУНАРОДНЫХ ИССЛЕДОВАНИЯХ КАЧЕСТВА ОБРАЗОВАНИЯ РАЗМЕЩЕНА НА САЙТЕ ИНСТИТУТА СТРАТЕГИИ РАЗВИТИЯ ОБРАЗОВАНИЯ РОССИЙСКОЙ АКАДЕМИИ ОБРАЗОВАНИЯ

[СМОТРЕТЬ](http://www.centeroko.ru/projects.html)

По возможности рекомендовано использовать задания, связанные с регионом проживания, а также задания междисциплинарного характера.

#### ОЗНАКОМЬТЕСЬ С ВИДЕОМАТЕРИАЛОМ В КАТАЛОГЕ МЭШ "СОЗДАНИЕ ИНТЕРАКТИВНОГО ОБЪЕКТА В УРОКЕ"

[СМОТРЕТЬ](https://uchebnik.mos.ru/catalogue/material_view/atomic_objects/7024231)

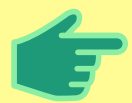

# СОДЕРЖАНИЕ МАТЕРИАЛА. ЭЛЕКТРОННОЕ УЧЕБНОЕ ПОСОБИЕ

ШАГ 1.

В СВОЙСТВАХ ЭУПа НЕОБХОДИМО ЗАПОЛНИТЬ ОСНОВНУЮ ИНФОРМАЦИЮ О СОЗДАВАЕМОМ МАТЕРИАЛЕ: НАЗВАНИЕ И ОПИСАНИЕ С КЛЮЧЕВЫМИ СЛОВАМИ. ПОСЛЕ ЭТОГО ЗАГРУЗИТЕ ОБЛОЖКУ ЭУПа.

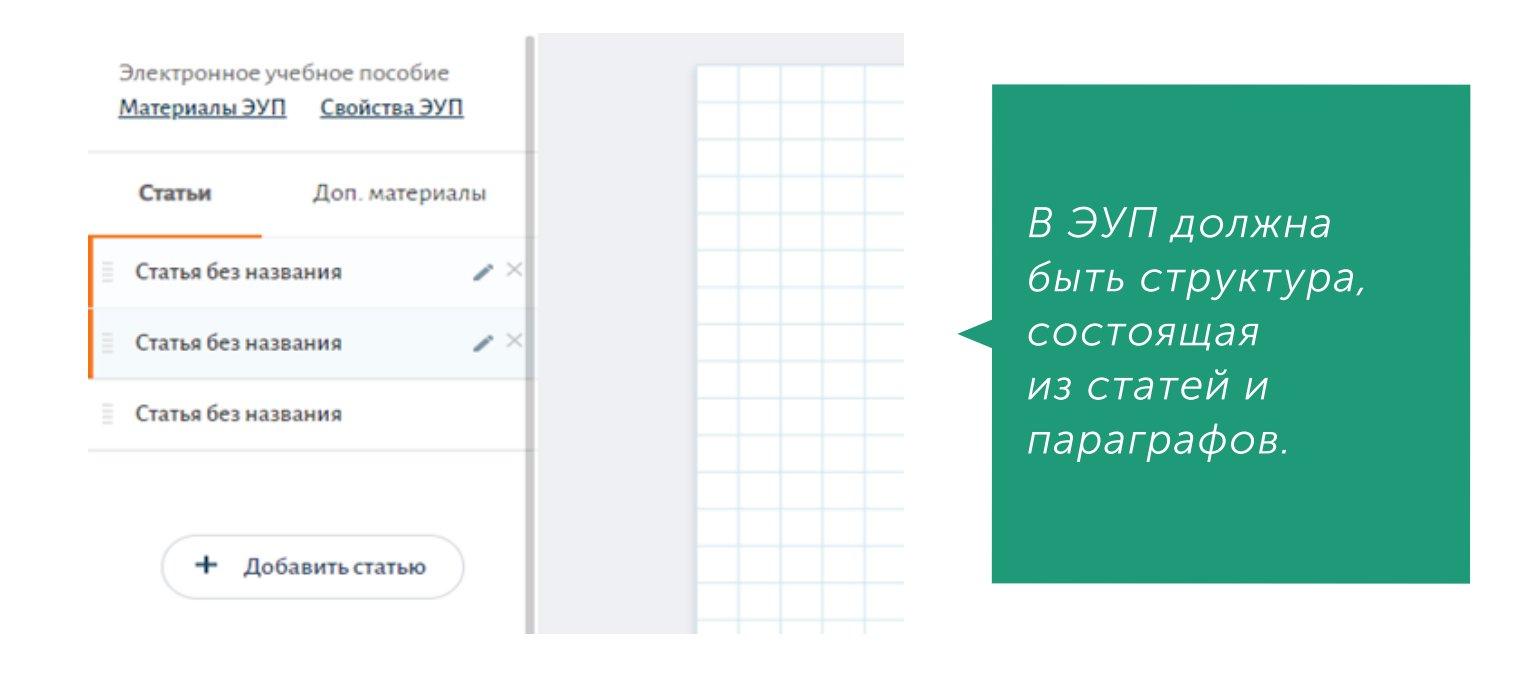

СОЗДАЙТЕ СТРУКТУРУ ЭУПа: СТАТЬИ И ПАРАГРАФЫ ШАГ 2.

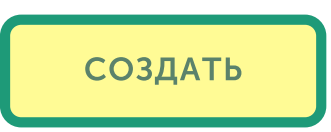

#### ЗАПОЛНИТЕ КАЖДЫЙ ПАРАГРАФ ЭУПа ВСЕМИ НЕОБХОДИМЫМИ МАТЕРИАЛАМИ (ОНИ ПЕРЕЧИСЛЕНЫ В ЗАКЛЮЧЕНИИ) ШАГ 3.

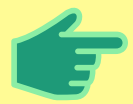

В КАЖДОМ ПАРАГРАФЕ, КАК И В СЦЕНАРИИ УРОКА, ДОЛЖНЫ БЫТЬ ВСЕ НЕОБХОДИМЫЕ МАТЕРИАЛЫ: АУДИО/ВИДЕО, ТЕСТОВЫЕ ЗАДАНИЯ, ИНТЕРАКТИВНОЕ ЗАДАНИЕ, ФОРМАТА ГИА/ВПР И ИССЛЕДОВАНИЯ КАЧЕСТВА ОБРАЗОВАНИЯ. **СТР. 16 СТР. 16** СТР. 16

## ОБЩИЕ ТРЕБОВАНИЯ К КОНТЕНТУ МЭШ

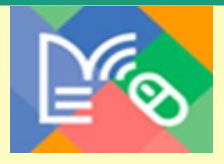

СОДЕРЖАНИЕ ЛЮБОГО КОНТЕНТА НЕ ДОЛЖНО ПРОТИВОРЕЧИТЬ ПОЛОЖЕНИЯМ ФЕДЕРАЛЬНОГО ЗАКОНА ОТ 29 ДЕКАБРЯ 2010 Г. № 436-ФЗ «О ЗАЩИТЕ ДЕТЕЙ ОТ ИНФОРМАЦИИ, ПРИЧИНЯЮЩЕЙ ВРЕД ИХ ЗДОРОВЬЮ И РАЗВИТИЮ» (ОТСУТСТВИЕ ИНФОРМАЦИИ, ПОБУЖДАЮЩЕЙ ДЕТЕЙ К СОВЕРШЕНИЮ ДЕЙСТВИЙ, ПРЕДСТАВЛЯЮЩИХ УГРОЗУ ИХ ЖИЗНИ И (ИЛИ) ЗДОРОВЬЮ)

ФЗ № [436-ФЗ](http://www.kremlin.ru/acts/bank/32492%E2%80%8B)

## ПОЯСНЕНИЕ:

материалы, побуждающие детей к совершению действий, представляющих угрозу их жизни и (или) здоровью, в том числе к причинению вреда своему здоровью; призывающие к экстремизму и терроризму; способные вызвать у детей желание употребить наркотические средства, психотропные и (или) одурманивающие вещества, табачные изделия, алкогольную и спиртосодержащую продукцию, пиво и напитки, изготавливаемые на его основе, принять участие в азартных играх, заниматься проституцией, бродяжничеством или попрошайничеством; обосновывающие или оправдывающие допустимость насилия и (или) жестокости либо побуждающие осуществлять насильственные действия по отношению к людям или животным; отрицающие семейные ценности и формирующие неуважение к родителям и (или) другим членам семьи; оправдывающие противоправное поведение; содержащие нецензурную брань.

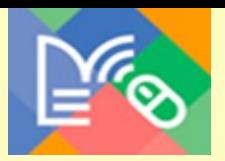

## ОТСУТСТВУЮТ ФАКТИЧЕСКИЕ И (ИЛИ) ЛОГИЧЕСКИЕ ОШИБКИ

## ПОЯСНЕНИЕ:

все факты и логические построения, приведённые в материале, должны быть верны, а также даны правильные ссылки на заимствованные материалы, задания соответствуют выбранному формату, на изображениях и видео отсутствуют посторонние надписи.

СОДЕРЖАНИЕ МАТЕРИЛА ДОСТУПНО И ПОНЯТНО ОБУЧАЮЩИМСЯ НЕЗАВИСИМО ОТ ПОЛА, НАЦИОНАЛЬНОСТИ И МЕСТА ПРОЖИВАНИЯ

## ПОЯСНЕНИЕ:

текстовый материал сценария соответствует нормам современного русского языка, государственных языков республик, языков народов Российской Федерации; язык изложения понятен, соответствует возрастной группе, и (или) учитывает психофизическое развитие, индивидуальные возможности обучающихся с ограниченными возможностями здоровья.

## СОДЕРЖАНИЕ СЦЕНАРИЯ УРОКА НЕ ПРОТИВОРЕЧИТ ОСНОВАМ СОВРЕМЕННЫХ НАУЧНЫХ ЗНАНИЙ

## ПОЯСНЕНИЕ:

представлены ключевые и актуальные теории, идеи, понятия, факты, относящиеся к данной области знаний федерального государственного образовательного стандарта соответствующего уровня общего образования, отражены методы научного познания, предназначенные для обязательного изучения в образовательной организации на данном уровне общего образования, отсутствуют недостоверные факты; материал содержит актуальные и современные сведения в соответствующей предметной области, в том числе о передовых достижениях науки и техники, технологий

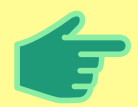

ИНСТИТУТ СОДЕРЖАНИЯ, МЕТОДОВ И ТЕХНОЛОГИЙ ОБРАЗОВАНИЯ МГПУ

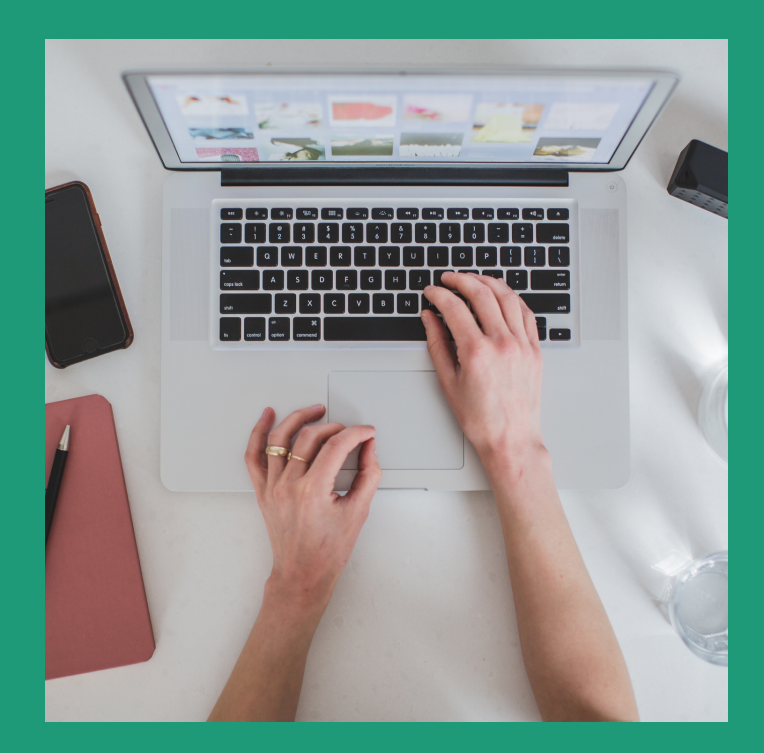

#### ПОЛЕЗНЫЕ МАТЕРИАЛЫ И ИНСТРУКЦИИ ПО СОЗДАНИЮ КОНТЕНТА В МЭШ ВЫ МОЖЕТЕ НАЙТИ:

НА САЙТЕ ИНСТИТУТА СОДЕРЖАНИЯ, МЕТОДОВ И ТЕХНОЛОГИЙ [ОБРАЗОВАНИЯ](https://www.mgpu.ru/ismto) МГПУ

> В [КАТАЛОГЕ](https://uchebnik.mos.ru/catalogue) МЭШ

> > ДЕКАБРЬ 2020